# <span id="page-0-0"></span>Package hvfloat Rotating objects and captions ver 1.1

Herbert Voß<sup>∗</sup>

March 5, 2012

#### Abstract

This hvfloat.sty defines a macro to place objects and captions of floats in different positions with different rotating angles.

All objects and captions are framed, which is only for demonstration here and has no additional sense.

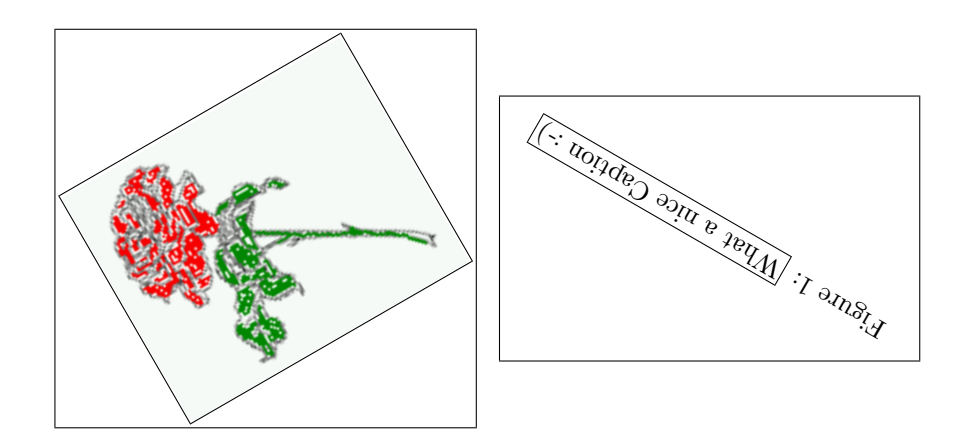

<sup>∗</sup><voss@perce.de>

# Contents

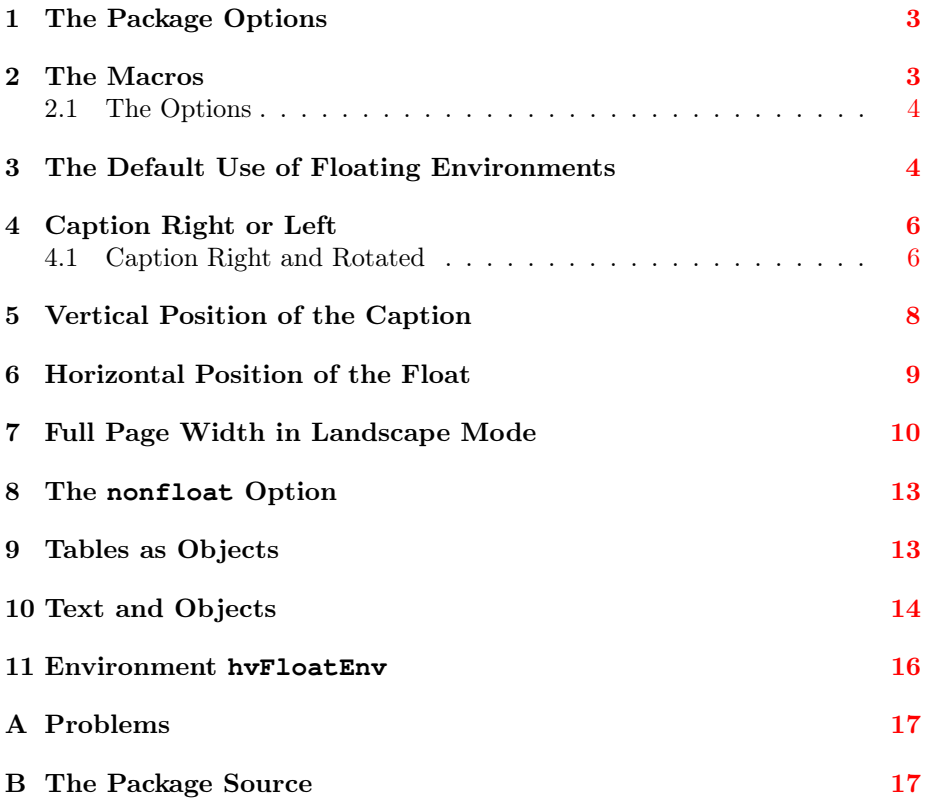

# List of Figures

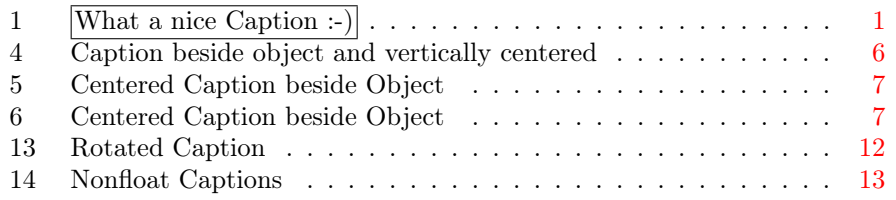

### <span id="page-2-0"></span>1 The Package Options

**fbox** The objects and captions are put into a \fbox command, like in this documentation. This doesn't make real sense and is only for some demonstration useful.

The length  $\be{\overline{\text{b}}}$  is set by  $\mathbb{F}X$  to 0pt and changed in hvfloat to the same value than \abovecaptionskip. This length can be changed to another value in the usual way with \setlength or \addtolength.

## <span id="page-2-1"></span>2 The Macros

The syntax for the \hvFloat macro is

```
\hvFloat[<options>]%
        {<float type>}%
        {<floating object>}%
        [<short caption>]{<long caption>}%
        {<label>}
```
If the second parameter <float type> is empty, then hvfloat switches by default to a nonfloat (see table [2\)](#page-3-2) object, which is not imprtant for the user. All other parameters may also be empty and the short caption as second optional parameter missing. This one is as usual the caption for the listoffigures.

There are some more macros defined, more or less for internally use in hvfloat, but they can be used for own purposes.

```
\figcaption[<short caption text>]{<caption text>}
\tabcaption[<short caption text>]{<caption text>}
```
They are used for the nonfloat option, where these macros write captions in the same way but outside of a float environment. The default caption cannot be used here. It is no problem to use the \tabcaption command to place a caption anywhere, like here in an inlined mode:

<span id="page-2-2"></span>Table 1: A Caption without any sense and any object

A label can be put inside the argument or after the command in the usual way, so that a reference to the not existing table [1](#page-2-2) is no problem.

[...] It is no problem to use the \verb|\tabcaption| command to place a caption anywhere, like here in an inlined mode: \tabcaption[The Caption without sense ...]{A Caption without any sense and any object}\label{dummy} A label can be put inside the argument or after the command in the usual way, so that a reference to the not existing table \ref{dummy} is no problem.

### <span id="page-3-0"></span>2.1 The Options

<span id="page-3-2"></span>There are following options:

Option Default Description floatPos htb This is the same placement option like the one from the floats. rotAngle 0 The value for the angle if both, the object and the caption should be rotated in the same way. capWidth 0.8 The width of the caption. Can be "w" for the width of the object or "h" for the height of the object or a scale for \columnwidth. capAngle 0 The value for the angle if the caption should be rotated. Counted anti clockwise. capPos b The position of the caption relative to the object. Possible values are  $(l)$ eft $|(b)$ ottom $|(t)$ op $|(r)$ ight. capVPos c This is only important for capPos=l|r. Only in this case the caption can vertically placed at the  $(b)$ ottom $(c)$ enter $(t)$ op. objectPos c The horizontalplacement of the object relative to the document. Possible values are  $(l)$ eft $|(\mathbf{c})$ enter $|(\mathbf{r})$ ight. objectAngle 0 The value for the angle if the object should be rotated. Counted anti clockwise. floatCapSep 5 The additional width between the object and a left or right placed caption. The default unit is pt. useOBox false Instead of passing the object as parameter to the hvFloat, the contents maybe saved in the box \hvOBox With useOBox=true the contents of this box will be used. nonFloat false The object isn't put in a floating environment. It is printed as standard text with an additional caption. The float counters are increased as usual and can be referenced.

Table 2: The Options for the Macro hvFloat

# <span id="page-3-1"></span>3 The Default Use of Floating Environments

In this case there is no essential difference to the well known figure or table environment, f.ex.:

```
\begin{figure}
... object ...
\caption{...}% caption below the object
\end{figure}
```
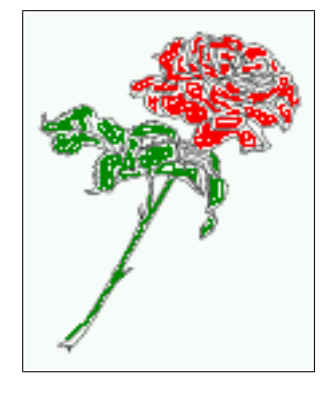

Figure 2: Without any Options (only the fbox package option)

Code for figure [2:](#page-4-0)

```
1 \hvFloat{figure}{\includegraphics{rose}}{Without any Options (only the
      \texttt{fbox} package option)}{fig:0}
```
<span id="page-4-1"></span>Figure 3: With the only Option capPos=t to place the caption on top of the table, which is often the default

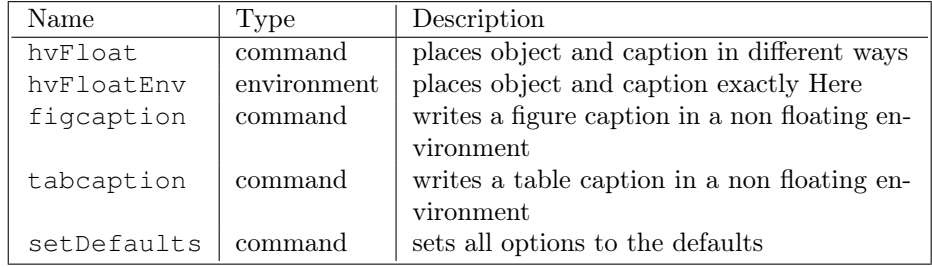

#### Code for table [3:](#page-4-1)

```
1 \hvFloat[capPos=t]{figure}{%
2 \begin{tabularx}{\textwidth}{l|l|X}
3 Name & Type & Description\\\hline
4 \CMD{hvFloat} & command & places object and caption in different ways\\
5 \texttt{hvFloatEnv} & environment & places object and caption exactly Here\\
6 \CMD{figcaption} & command & writes a figure caption in a non floating
              environment\\
7 \CMD{tabcaption} & command & writes a table caption in a non floating
              environment\\
```

```
8 \CMD{setDefaults} & command & sets all options to the defaults
```

```
9 \end{tabularx} $
```

```
10 }{With the only Option \texttt{capPos=t} to place the caption on top of the table, which
        is often the default}{tab:0}
```
See section [9](#page-12-1) for some more informations about tabulars as objects.

# <span id="page-5-0"></span>4 Caption Right or Left

<span id="page-5-2"></span>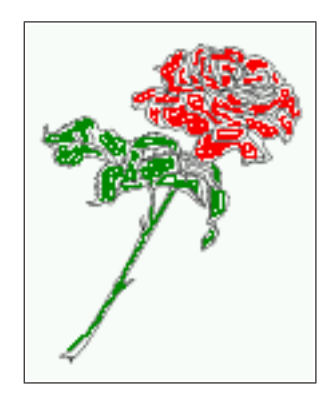

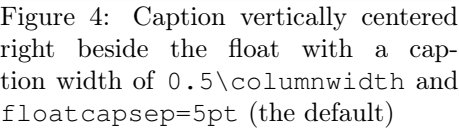

#### Code for figure [4:](#page-5-2)

```
1 \hvFloat[%
```

```
2 floatPos=htb,%
```

```
3 capWidth=0.5,% of \columnwidth
```

```
4 capPos=r,%
```

```
5 capVPos=c,%
```

```
6 objectPos=c]{figure}{\includegraphics{rose}}%
```

```
7 [Caption beside object and vertically centered]{%
```

```
8 Caption vertically centered right beside the float with a caption
           width of \texttt{0.5\textbackslash columnwidth} and \texttt{
           floatcapsep=5pt} (the default)}{fig:1}
```
## <span id="page-5-1"></span>4.1 Caption Right and Rotated

#### Code for figure [5:](#page-6-0)

```
1 \hvFloat[%
2 floatPos=htb,%
3 capWidth=h, % of \columnwidth
4 capPos=r,%
5 capAngle=90,%
6 capVPos=c,%
7 objectPos=c]{figure}{\includegraphics{rose}}%
8 [Centered Caption beside Object]{%
9 Caption vertically centered right beside the float with a caption
          width of \texttt{0.5\textbackslash columnwidth} and \texttt{
          floatcapsep=5pt} (the default)}{fig:2}
```
<span id="page-6-0"></span>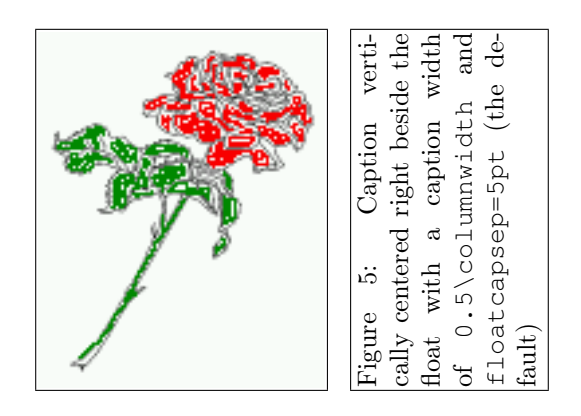

It is no problem to rotate the object, too. But with a different angle value than for the caption. Do not ask for the sense, it is only a demonstration of what is possible ... The object (image) is rotated by −30 degrees with the rotatebox makro.

<span id="page-6-1"></span>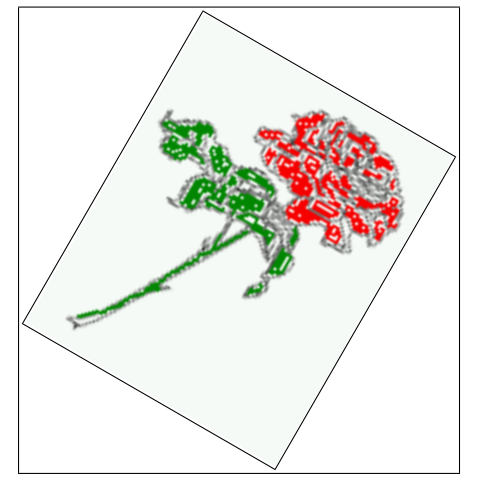

Figure 6: Centered right<br>that we centered right tically centered right<br>thiw taoft odt obieod beside the float with adt to dtbiw moitgas a<br>tractionalistic to the co height of the image and floatcapsep=5pt (the default)

#### Code for figure [6:](#page-6-1)

```
1 \hvFloat[%
```

```
2 floatPos=htb,%
```

```
3 capWidth=h
```

```
4 capPos=r,%
```

```
5 capAngle=180,%
```

```
6 objectAngle=-30,%
```

```
7 capVPos=c,%
```

```
8 objectPos=c]{figure}{\fbox{\includegraphics{rose}}}%
```

```
9 [Centered Caption beside Object]{%
```

```
10 Caption vertically centered right beside the float with a caption
            width of the height of the image and \texttt{floatcapsep=5pt}
            (the default)}{fig:3}
```
# <span id="page-7-0"></span>5 Vertical Position of the Caption

The caption can be placed beside the object in the psoitions

<span id="page-7-1"></span>(c)enter|(b)ottom|(t)op

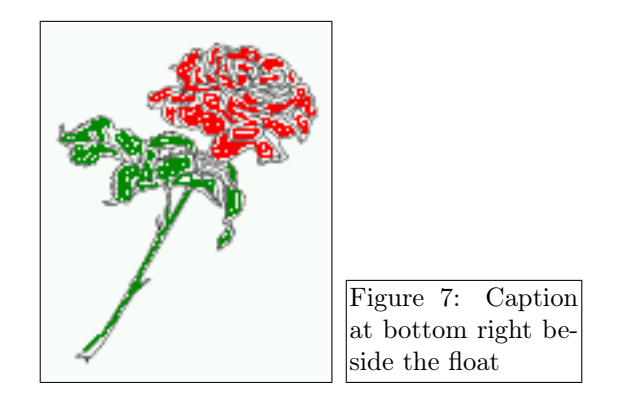

The code for figure [7:](#page-7-1)

```
1 \hvFloat[\frac{6}{6}
```

```
2 floatPos=htb,%
```

```
3 capWidth=0.25,%
```

```
4 capPos=r,%
```

```
5 capVPos=b,%
```

```
6 ]{figure}{\includegraphics{rose}}{Caption at bottom right beside the
       float}{fig:4}
```
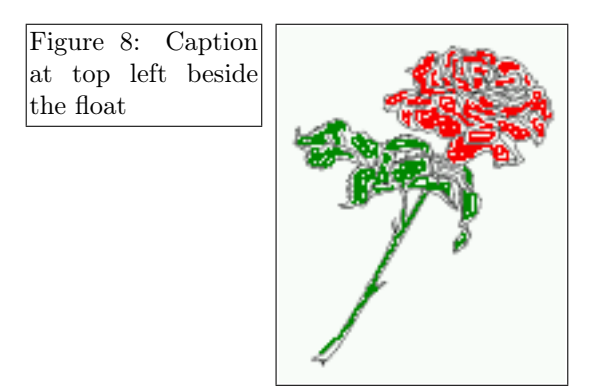

#### The code for figure [8:](#page-7-2)

```
1 \hvFloat[%
```

```
2 floatPos=htb,%
```

```
3 capWidth=0.25,%
```

```
4 capPos=r,%
```

```
5 capVPos=t,%
```

```
6 ]{figure}{\includegraphics{rose}}{Caption at top left beside the float
       }{fig:5}
```
<span id="page-8-1"></span>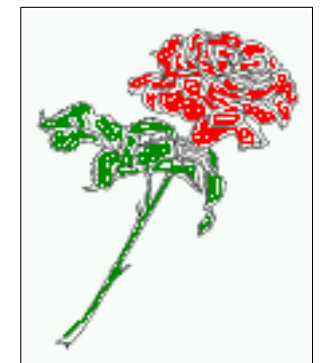

Figure 9: Caption centered right beside the float

The code for figure [9:](#page-8-1)

```
1 \hvFloat[%
```

```
2 capWidth=0.25,%
```

```
3 capPos=r,%
```

```
4 capVPos=c,% the default
```

```
5 ]{figure}{\includegraphics{rose}}{Caption centered right beside the
       float}{fig:6}
```
# <span id="page-8-0"></span>6 Horizontal Position of the Float

<span id="page-8-2"></span>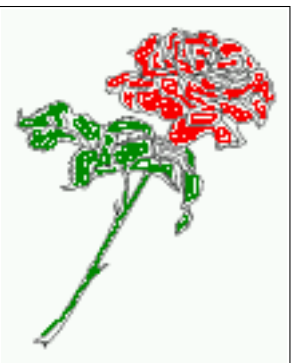

Figure 10: Caption at top right beside the float and object position left

The code for figure [10:](#page-8-2)

```
1 \hvFloat[%
2 capWidth=0.25, \frac{6}{5}3 capPos=r,%
4 capVPos=t,%
5 objectPos=l,%
6 ]{figure}{\includegraphics{rose}}{%
7 Caption at top right beside the float and object position left}{
           fig:7}
```
The code for figure [11:](#page-9-1)

<span id="page-9-1"></span>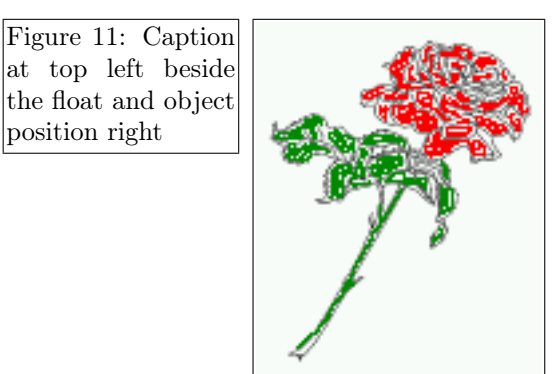

```
1 \hvFloat[%
2 capWidth=0.25,%
3 capPos=l,%
4 capVPos=t,%
5 objectPos=r,%
6 ]{figure}{\includegraphics{rose}}{%
7 Caption at top leftt beside the float and object position right}{
          fig:8}
```
# <span id="page-9-0"></span>7 Full Page Width in Landscape Mode

If you do not want to load the lscape package you can use the floatPos=p option to put the image on an own page and rotated by 90 degrees (figure [12\)](#page-10-0). Code for figure [12:](#page-10-0)

```
1 \hvFloat[%
2 floatPos=p,%
3 capWidth=1,%
4 capPos=b,%
5 rotAngle=90,%
6 objectPos=c%
7 ]{figure}{\includegraphics[width=0.9\textheight]{bateaux}}{%
8 Caption at top right beside the float and object position right}{
          fig:9}
```
The float can also be put to the left or to the right (above/below in landscape) with the objectPos=l parameter

```
The code for figure 13:
```

```
1 \hvFloat[%
2 floatPos=p,%
3 capWidth=h,%
4 capPos=r,%
5 objectAngle=90,%
6 capAngle=-90,%
7 objectPos=l%
8 ]{figure}{\includegraphics[width=\textheight]{bateaux}}%
9 [Rotated Caption] { %
```
<span id="page-10-0"></span>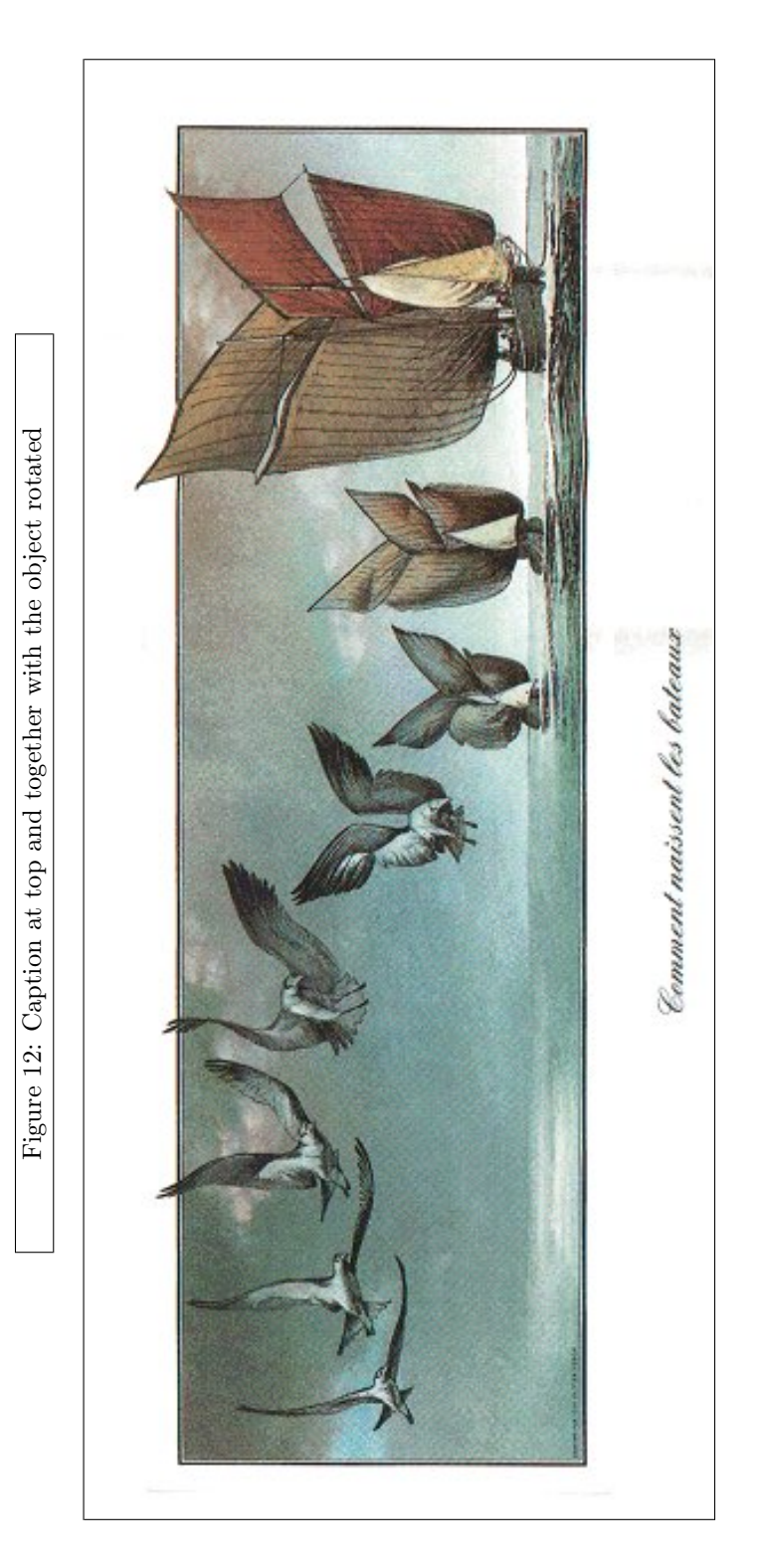

<span id="page-11-0"></span>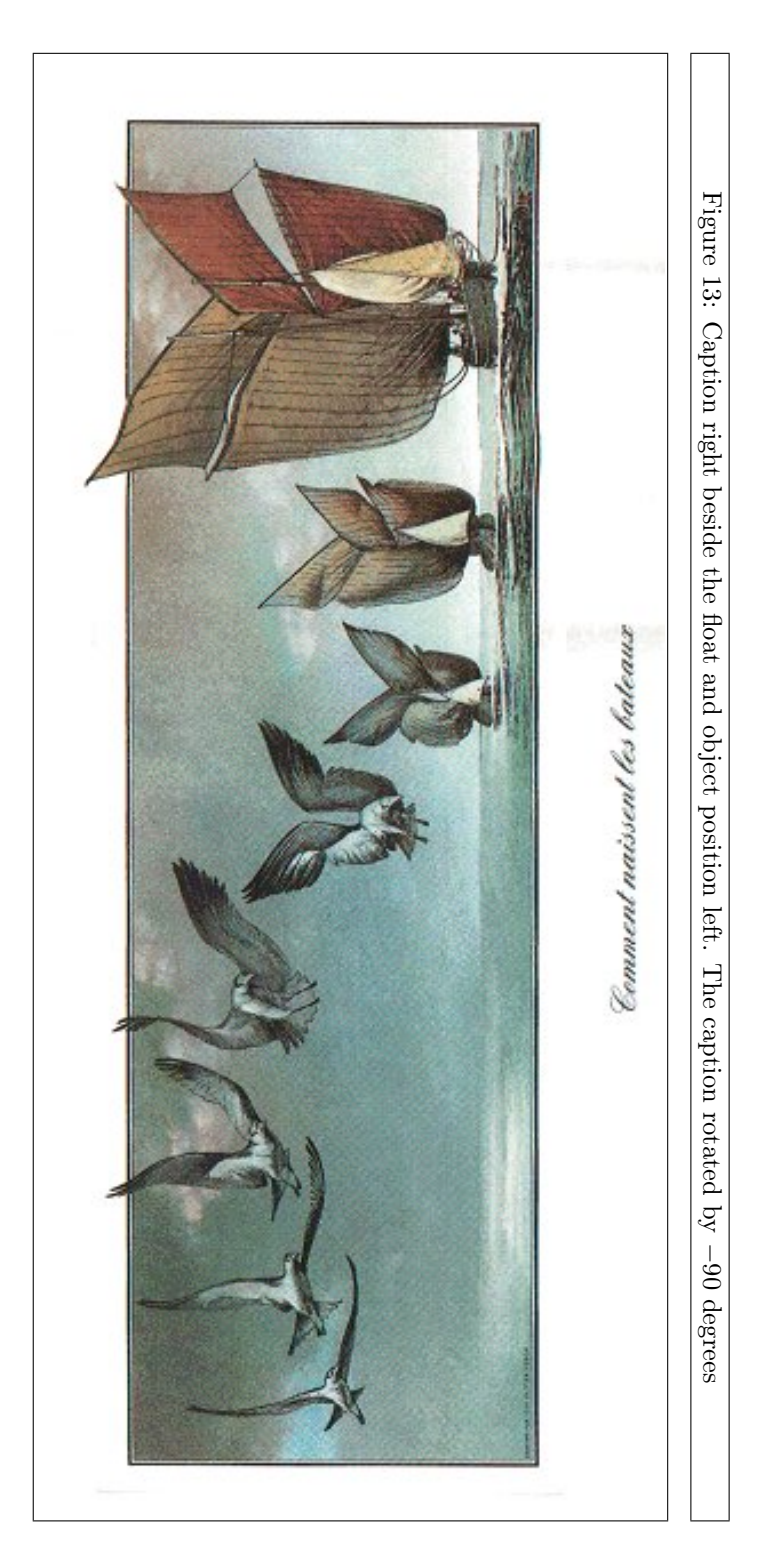

<sup>10</sup> Caption right beside the float and object position left. The caption rotated by \$-90\$ degrees}{fig:10}

## <span id="page-12-0"></span>8 The **nonfloat** Option

Sometimes it is better to put a "float" in a specific position of the page. This is possible with the nonfloat package and the option nonFloat=true.

```
1 \hvFloat[%
2 nonFloat=true,%
3 capWidth=0.25,%
4 capPos=r,%
5 capVPos=b,%
6 objectPos=c,%
7 ]{figure}{\includegraphics{rose}}%
8 [Nonfloat Captions]{%
9 Caption of a "nonfloat" Object, using the \texttt{nonfloat}
          Package}{fig:11}
```
<span id="page-12-2"></span>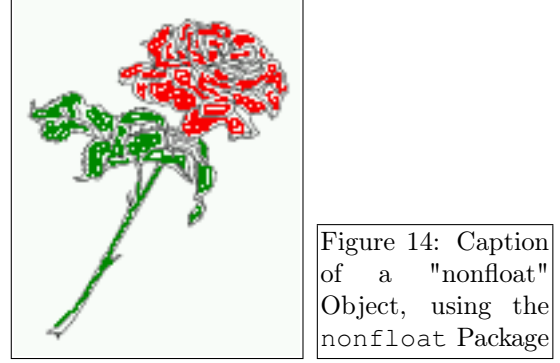

The image [14](#page-12-2) is exactly placed where the hvFloat command appears. There are only commands for figure and table environments:

<sup>1</sup> \**newcommand**{\figcaption}{\**def**\@captype{figure}\**caption**}

<sup>2</sup> \**newcommand**{\tabcaption}{\**def**\@captype{table}\**caption**}

But it is no problem, to define more xxxcaption commands to support other with the float package defined new floats.

### <span id="page-12-1"></span>9 Tables as Objects

The object has to be passed as an parameter to the hvFloat macro. This is no problem with images but maybe with tables, so it is easier to use the box \hvOBox to save the table in this box and pass it then to hvFloat with the useOBox option. For example see table [3](#page-13-1) and [4:](#page-14-0)

```
1 \begin{tabular}{l|l|l}
2 Name & Type & Description\\\hline
```
<span id="page-13-1"></span>

| Name        | Type        | Description                                           |
|-------------|-------------|-------------------------------------------------------|
| hvFloat     | command     | places object and caption in different ways           |
| hvFloatEnv  | environment | places object and caption exactly Here                |
| figcaption  | command     | writes a figure caption in a non floating environment |
| tabcaption  | command     | writes a table caption in a non floating environment  |
| setDefaults | command     | sets all options to the defaults                      |

Table 3: Demonstration of the useOBox Parameter

```
3 \texttt{hvFloat} & command & places object and caption in different ways\\
4 \texttt{hvFloatEnv} & environment & places object and caption exactly Here\\
5 \texttt{figcaption} & command & writes a figure caption in a non floating
          environment\\
6 \texttt{tabcaption} & command & writes a table caption in a non floating
           environment\\
7 \texttt{setDefaults} & command & sets all options to the defaults
8 \end{tabular}
9 }
```
The code for table [3](#page-13-1) and [4](#page-14-0) is:

```
1 \hvFloat[%
2 floatPos=!hb,%
3 useOBox=true]{table}{}{Demonstration of the \texttt{useOBox} Parameter}{table:1}
4
5 \hvFloat[%
6 floatPos=hb,%
7 useOBox=true,%
8 objectAngle=90,%
9 capPos=r, \frac{6}{6}10 capVPos=t, \frac{1}{6}11 capWidth=0.3]{table}{}{Demonstration of the \texttt{useOBox} Parameter}{table:2}
```
In this case leave the third parameter empty.

# <span id="page-13-0"></span>10 Text and Objects

With the onlyText option it is no problem to put some text beside an image without getting the caption titels figue/table. The object still can be a floating one or a nonfloating if the nonfloat is used.

<span id="page-14-0"></span>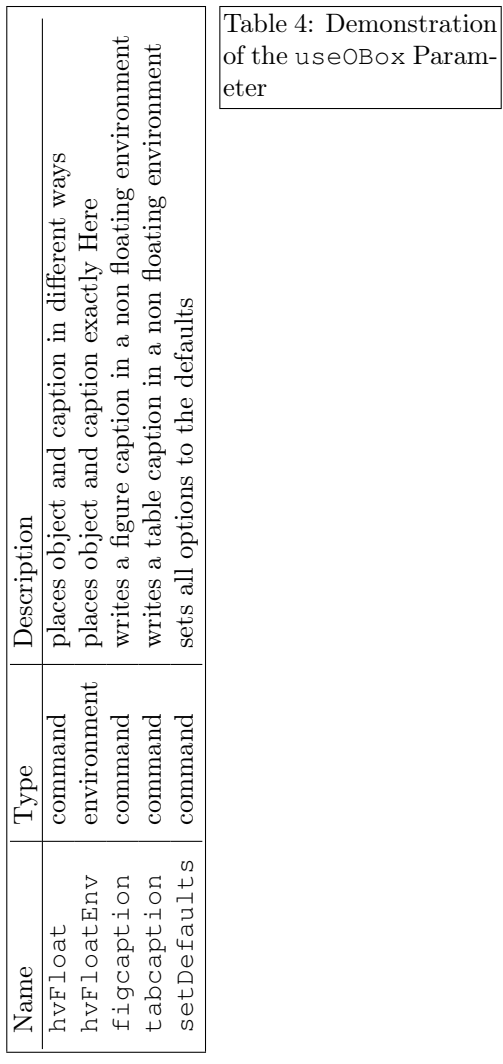

15

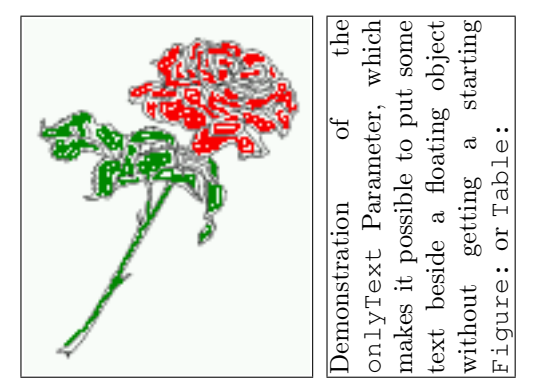

The code for figure [10:](#page-13-0)

```
1 \hvFloat[%
2 onlyText=true,%
3 capAngle=90,%
4 capPos=r,%
5 capVPos=t,%
6 capWidth=h]{}{\includegraphics{rose}}%
7 ["\texttt{onlyText}" Caption]{%
8 Demonstration of the \texttt{onlyText} Parameter, which makes it
9 possible to put some text beside a floating object without getting
10 a starting \texttt{Figure:} or \texttt{Table:}}{fig:text}
```
### <span id="page-15-0"></span>11 Environment **hvFloatEnv**

With the environment hvFloat one can place an object exactly on that position where the environment is defined. For captions the use of \captionof is recommended:

Table 5: A caption for a nice table

left center right L C R \**begin**{hvFloatEnv} \captionof{table}{A caption for a nice table} \**begin**{tabular}{@{} l c r @{}}\**hline** left & center & right \\ L & C & R \\\**hline** \**end**{tabular} \**end**{hvFloatEnv}

The environment has an optional argument for setting the line width which is preset to \textwidth. The object is always centered.

Table 6: A caption for a nice table

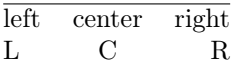

```
1 \begin{hvFloatEnv}[0.5\textwidth]
2 \captionof{table}{A caption for a nice table}
3 \begin{tabular}{@{} l c r @{}}\hline
4 left & center & right \\
5 L & C & R \\\hline
6 \end{tabular}
7 \end{hvFloatEnv}
```
# <span id="page-16-0"></span>A Problems

With the nonfloat option all objects are left aligned, \centering doesn't work here. Only God knows why ... solved!

# <span id="page-16-1"></span>B The Package Source

```
1 \NeedsTeXFormat{LaTeX2e}
2 \ProvidesPackage{hvfloat}[2012/03/04 rotating of floating objects]
3 \div 24 %% IMPORTANT NOTICE:
5 %%
6 %% This is file 'hvfloat.sty',
7%8 %% Herbert Voss <voss@perce.de>
9 %% march 04, 2012
10 - \frac{9}{6}11 %% This program can be redistributed and/or modified under the terms
12 %% of the LaTeX Project Public License Distributed from CTAN archives
13 %% in directory macros/latex/base/lppl.txt.
14 %%
15 %% DESCRIPTION:
16 %% 'hvfloat' offers rotating of captions and objects for floats
17 %%
18 \def\fileversion{1.1}
19 \def\filedate{2012/03/04}
20 \message{'hvfloat' v\fileversion, \filedate\space (Herbert Voss)}
21 \frac{9}{2}22 \newif\ifhv@fbox \hv@fboxfalse
23 \DeclareOption{fbox}{\hv@fboxtrue\setlength{\fboxsep}{1pt}}
24 \ProcessOptions
25 %
26 \RequirePackage{graphicx}
27 \RequirePackage{keyval}
28 %\RequirePackage{ifthen}
29 \RequirePackage{caption}
30 %
31 \newlength\hvObjectWidth
32 \newlength\hvCapWidth
33 \newlength\hvMaxCapWidth
34 \newsavebox\hvObjectBox
35 \newsavebox\hvCaptionBox
36 \newsavebox\hvOBox
37 \frac{6}{6}38 \newif\ifhv@useOBox
```

```
39 \newif\ifhv@nonFloat
40 \newif\ifhv@onlyText
41
42 \def\hv@figure{figure}
43 \frac{6}{5}44 \def\hvSet@boolkey#1#2{\csname hv@#2\ifx\relax#1\relax true\else#1\fi\
       endcsname}
45 %
46 \define@key{hvSet}{floatPos}[htbp]{ % LaTeX's position parameters
      hthp
47 \def\hvSet@floatPos{#1}%
48 - 349 \define@key{hvSet}{rotAngle}[0]{ % rotates caption AND image
      together
50 \def\hvSet@rotAngle{#1}%
51 }
52 \define@key{hvSet}{capWidth}[.8]{ % object (w)idth)|object (h)
      eight | <scale of \columnwidth>
53 \def\hvSet@capWidth{#1}%
54 }
55 \define@key{hvSet}{capAngle}[0]{ % -360..+360
56 \def\hvSet@capAngle{#1}%
57 }
58 \define@key{hvSet}{capPos}[b]{ % (l)eft|(b)ottom|(t)op|(r)ight
59 \def\hvSet@capPos{#1}% it is relativ to the object
60 }
61 \define@key{hvSet}{capVPos}[c]{ % (b)ottom|(c)enter|(t)op
62 \def\hvSet@capVPos{#1}% it is relativ to the object
63 }
64 \define@key{hvSet}{objectPos}[c]{ % (l)eft|(c)enter|(r)ight
65 \def\hvSet@objectPos{#1}% it is relativ to the document
66 }
67 \define@key{hvSet}{objectAngle}[0]{ % -360..+360
68 \def\hvSet@objectAngle{#1}%
69 }
70 \define@key{hvSet}{floatCapSep}[5]{ % a width with the unit pt
71 \def\hvSet@floatCapSep{#1}%
72 }
73 \define@key{hvSet}{useOBox}[false]{ % use of the hvOBox contents
74 \lowercase{\hvSet@boolkey{#1}}{useOBox}%
75 }
76 \define@key{hvSet}{nonFloat}[false]{% Do not use float environment
77 \lowercase{\hvSet@boolkey{#1}}{nonFloat}%
78 }
79 \define@key{hvSet}{onlyText}[false]{% Write the caption only as
       text
80 \lowercase{\hvSet@boolkey{#1}}{onlyText}%
81 \}82 %
83 \newcommand{\setDefaults}{%
84 \setkeys{hvSet}{%
85 floatPos=htbp, rotAngle=0, capWidth=.8, capAngle=0,%
86 capPos=b, capVPos=c, objectPos=c, objectAngle=0,%
87 floatCapSep=5, useOBox=false, nonFloat=false,%
88 onlyText=false}%
89 }
90 %
```

```
91 \def\hv@Top{t}
92 \def\hv@Bottom{b}
93 \def\hv@Right{r}
94 \def\hv@Left{l}
95 \def\hv@Center{c}
96 \def\hv@Width{w}
97 \def\hv@Height{h}
98 \def\hv@Zero{0}
99 %
100 \newlength{\hvAboveCaptionSkip}
101 \newlength{\hvBelowCaptionSkip}
102 \setlength{\belowcaptionskip}{\abovecaptionskip}% it is in latex.ltx =
        0pt
103 \newcommand{\saveCaptionSkip}{%
104 \setlength{\hvAboveCaptionSkip}{\abovecaptionskip}
105 \setlength{\hvBelowCaptionSkip}{\belowcaptionskip}
106 \setlength{\abovecaptionskip}{0pt}
107 \setlength{\belowcaptionskip}{0pt}
108 }
109 \newcommand{\restoreCaptionSkip}{%
110 \setlength\abovecaptionskip{\hvAboveCaptionSkip}
111 \setlength\belowcaptionskip{\hvBelowCaptionSkip}
112 }
113 %
114 %
115 \newcommand{\figcaption}[2][]{\def\@captype{figure}%
116 \ifx\relax#1\relax \caption{#2}\else\caption[#1]{#2}\fi}
117 \newcommand{\tabcaption}[2][]{\def\@captype{table}%
118 \ifx\relax#1\relax \caption{#2}\else\caption[#1]{#2}\fi}
119 %
120 - \frac{9}{6}121 \frac{9}{6}122 \def\hvFloat{\@ifnextchar[{\do@hvFloat}{\do@hvFloat[]}}
123 \def\do@hvFloat[#1]#2#3{%
124 \setDefaults%
125 \ifx\relax#1\relax\else\setkeys{hvSet}{#1}\fi%
126 \gdef\hv@floatType{#2}%
127 \ifx\relax#2\relax \setkeys{hvSet}{nonFloat=true}\fi%
128 \gdef\hv@floatObject{#3}%
129 \@ifnextchar[{\do@@hvFloat}{\do@@hvFloat[]}%
130 }
131 \def\do@@hvFloat[#1]#2#3{%
132 \def\hv@shortCap{#1}
133 \def\hv@longCap{#2}
134 \def\hv@label{#3}
135 \frac{1}{\sqrt{2}} \newcommand * {\hvFloat}[5][]{\\
136 % [#1}: keyvalues
137 % #2: type figure | table | ...
138 % #3: float contents
139 % [#4]: short caption
140 % #5: caption
141 % #6: label
142 % \setDefaults%
143 % \def\@tempa{#1}%
144 % \ifx\@tempa\empty\else\setkeys{hvSet}{#1}\fi% set options, only when
        not empty
145 \def\@tempa{90} %
```

```
146 \ifx\hvSet@rotAngle\@tempa \setlength{\hvMaxCapWidth}{\textheight}
147 \else \setlength{\hvMaxCapWidth}{\linewidth}
148 \fi
149 - \frac{6}{6}150 % First we save the object in \hvObjectBox
151 %
152 \ifx\hvSet@objectAngle\hv@Zero % rotate the object?
153 \savebox{\hvObjectBox}{\ifhv@useOBox\usebox{\hvOBox}\else\
            hv@floatObject\fi}
154 \else
155 \savebox{\hvObjectBox}{%
156 \rotatebox{\hvSet@objectAngle}{%
157 \ifhv@useOBox\usebox{\hvOBox}\else\hv@floatObject\fi}}
158 \fi
159 \setlength{\hvObjectWidth}{\wd\hvObjectBox}
160 - \frac{9}{6}161 % Now we save the caption with its defined \hvCapWidth
162 \frac{6}{6}163 \ifx\hvSet@capWidth\hv@Width\setlength{\hvCapWidth}{\hvObjectWidth}
164 \else
165 \ifx\hvSet@capWidth\hv@Height\setlength{\hvCapWidth}{\ht\
            hvObjectBox}
166 \else
167 \setlength{\hvCapWidth}{\hvObjectWidth}
168 \ifx\hvSet@capPos\hv@Left\addtolength{\hvMaxCapWidth}{-\
              hvObjectWidth}\fi
169 \ifx\hvSet@capPos\hv@Right\addtolength{\hvMaxCapWidth}{-\
              hvObjectWidth}\fi
170 \ifdim\hvSet@capWidth\columnwidth<\hvMaxCapWidth
171 \setlength{\hvCapWidth}{\hvSet@capWidth\columnwidth}
172 \else
173 \setlength{\hvCapWidth}{\hvMaxCapWidth}
174 \qquad \qquad \setminus \mathbf{fi}175 \qquad \qquad \setminus \textbf{fi}176 \fi
177 %
178 % now we have the object and the caption with the right
179 % rotated angles saved in boxes
180 %
181 \def\fps@figure{\hvSet@floatPos}
182 \ifhv@nonFloat\begingroup% Start the nonfloat part
183 \else \begin{\hv@floatType}% Start the floating
          environment
184 \overline{\phantom{a}} \overline{\phantom{a}}185 \saveCaptionSkip% we put this space ourselve
186 \ifx\hvSet@capAngle\hv@Width % need rotation?
187 \sbox{\hvCaptionBox}{%
188 \begin{minipage}[b]{\hvCapWidth}% minipage, to get hyphenation
189 \ifhv@nonFloat%
190 \ifhv@onlyText#2%
191 \else \frac{8}{3}192 \ifx\hv@floatType\hv@figure
193 \ifx\relax#1\relax \figcaption{#2}\else\figcaption[#1]{#2}\fi
194 \else
195 \ifx\relax#1\relax \tabcaption{#2}\else\tabcaption[#1]{#2}\fi%
196 \fi
197 \fi
```

```
198 \else\ifx\relax\hv@shortCap\relax\caption{#2}\else\caption[#1]{#2}\
           fi%
199 \mathbf{f}i \frac{1}{2}200 \label{#3}%
201 \end{minipage} %202 } \frac{9}{5}203 \else%
204 \sbox{\hvCaptionBox}{%
205 \rotatebox{\hvSet@capAngle}{%
206 \begin{minipage}[b]{\hvCapWidth}% minipage, to get hyphenation
207 \ifhv@nonFloat%
208 \ifhv@onlyText#2%
209 \else%
210 \ifx\hv@floatType\hv@figure
211 \ifx\relax#1\relax \figcaption{#2}\else\figcaption[#1]{#2}\fi
212 \else
213 \ifx\relax#1\relax \tabcaption{#2}\else\tabcaption[#1]{#2}\fi%
214 \setminusfi
215 \sqrt{f}i216 \else\ifx\relax\hv@shortCap\relax\caption{#2}\else\caption[#1]{#2}\
           fi%
217 \mathbf{f}i \mathbf{f}218 \label{#3}%
219 \end{minipage} %220 } \frac{6}{5}221 } \frac{9}{5}222 \fi\frac{2}{3}223 88224 \restoreCaptionSkip% save old values
225 \ifx\hvSet@objectPos\hv@Right\raggedleft%
226 \else%
227 \ifx\hvSet@objectPos\hv@Center
228 \ifhv@nonFloat\hspace*{\fill}\else\centering\fi%
229 \mathbf{f}i \frac{2}{9}230 \mathbf{f}i \frac{8}{5}231 \frac{6}{5}232 % to rotate object and caption together, we save all in another box
233 % the caption comes first, if its on the left or the top
234 %
235 \savebox{\@tempboxa}{%
236 \ifx\hvSet@capPos\hv@Left % caption on left side
237 \ifx\hvSet@capVPos\hv@Center%
238 \ifhv@fbox\fbox{\parbox{\wd\hvCaptionBox}{\usebox{\hvCaptionBox
             }}}%
239 \else \parbox{\wd\hvCaptionBox}{\usebox{\hvCaptionBox}} $
240 \mathbf{f}i \mathbf{f}241 \hspace{\hvSet@floatCapSep pt}% capfloatsep
242 \ifhv@fbox\fbox{\parbox{\wd\hvObjectBox}{\usebox{\hvObjectBox}}}
243 \else \parbox{\wd\hvObjectBox}{\usebox{\hvObjectBox}}
244 \fi\frac{244}{18}245 \else%
246 \ifx\hvSet@capVPos\hv@Top % caption at top
247 \ifhv@fbox\fbox{\raisebox{-\height}{\usebox{\hvCaptionBox}}} \248 \else \raisebox{-\height}{\usebox{\hvCaptionBox}}%
249 \lambdafi
250 \hspace{\hvSet@floatCapSep pt}% capfloatsep
251 \ifhv@fbox\fbox{\raisebox{-\height}{\usebox{\hvObjectBox}}}%
```
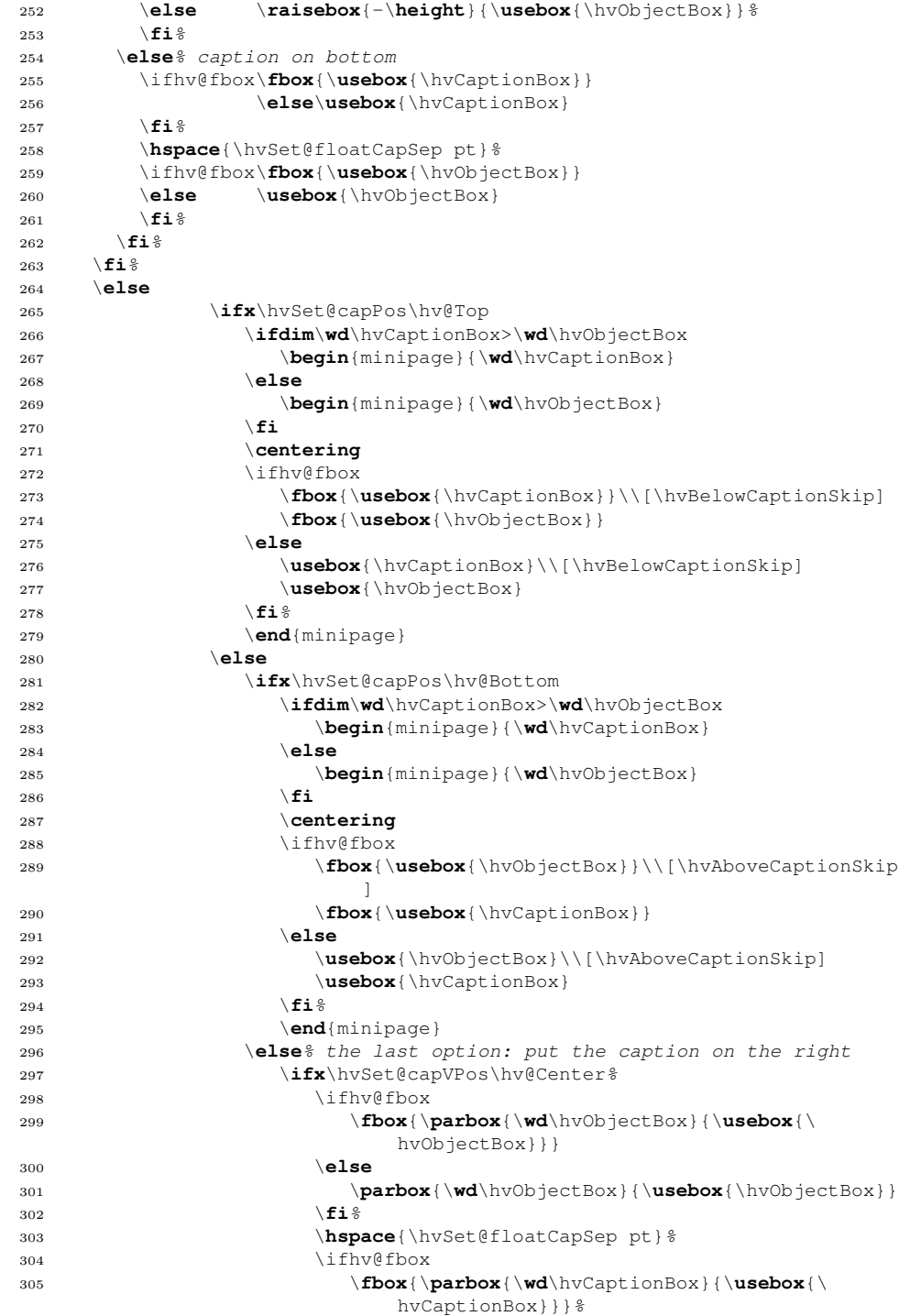

```
306 \else
307 \parbox{\wd\hvCaptionBox}{\usebox{\hvCaptionBox
                                            }}
308 \sqrt{f_i^2}309 \else%
310 \ifx\hvSet@capVPos\hv@Top
311 \text{ihv@fbox}312 \fbox{\raisebox{-\height}{\usebox{\
                                                hvObjectBox}}}%
313 \else
314 \mathbf{x {\neg \height}}{\mathbf{}\{\mathbf{}\{\mathbf{b}\}}\315 \quad \text{if} \quad \text{if}316 \hspace{\hvSet@floatCapSep pt} ?
317 \ifhv@fbox
318 \fbox{\raisebox{-\height}{\usebox{\
                                                hvCaptionBox}}}%
319 \else
320 \raisebox{-\height}{\usebox{\hvCaptionBox}}%
321 \hspace{1.5cm} \sqrt{\textbf{fi}}322 \else
323 \ifhv@fbox
324 \fbox{\usebox{\hvObjectBox}} \325 \else
326 \usebox{\hvObjectBox} \frac{9}{6}327 \hspace{1.5cm} \sqrt{fi}328 \hspace{\hvSet@floatCapSep pt}%
329 \ifhv@fbox
330 \fbox{\usebox{\hvCaptionBox}} \frac{1}{3}331 \else
332 \usebox{\hvCaptionBox} \333 \quad \text{if } \mathbf{a} \in \mathbb{R}334 \qquad \qquad \int f \mathbf{i} \, \mathbf{\hat{z}}335 \qquad \qquad \setminus \textbf{fi}336 \quad \text{if} \quad \text{if}337 \qquad \qquad \setminus \textbf{fi}338 \qquad \qquad \setminus \textbf{fi}339 }& End savebox Object and caption
340 \frac{6}{6}341 % now we rotate the object and caption, if needed
342 \frac{6}{6}343 \ifx\hvSet@rotAngle\hv@Zero
344 \usebox{\@tempboxa}
345 \else
346 \rotatebox{\hvSet@rotAngle}{\usebox{\@tempboxa}}
347 \qquad \qquad \qquad \qquad \qquad \qquad \qquad \qquad \qquad \qquad \qquad \qquad \qquad \qquad \qquad \qquad \qquad \qquad \qquad \qquad \qquad \qquad \qquad \qquad \qquad \qquad \qquad \qquad \qquad \qquad \qquad \qquad \qquad \qquad \qquad \qquad \qquad348 \ifhv@nonFloat
349 \ifx\hvSet@objectPos\hv@Center
350 \ifhv@nonFloat
351 \hspace{\fill}
352 \qquad \qquad \setminus \textbf{fi}353 \qquad \qquad \setminus \textbf{fi}354 \endgroup% End the nonfloat part
355 \else
356 \end{\hv@floatType}% End the floating environment
357 \qquad \qquad \setminus \textbf{fi}358 }
359 %
```

```
360 \newenvironment{hvFloatEnv}[1][\textwidth]
361 {\minipage{#1}\center}
362 {\endcenter\endminipage}
363 %
```
\**endinput**